JOIN の使い方マニュアル

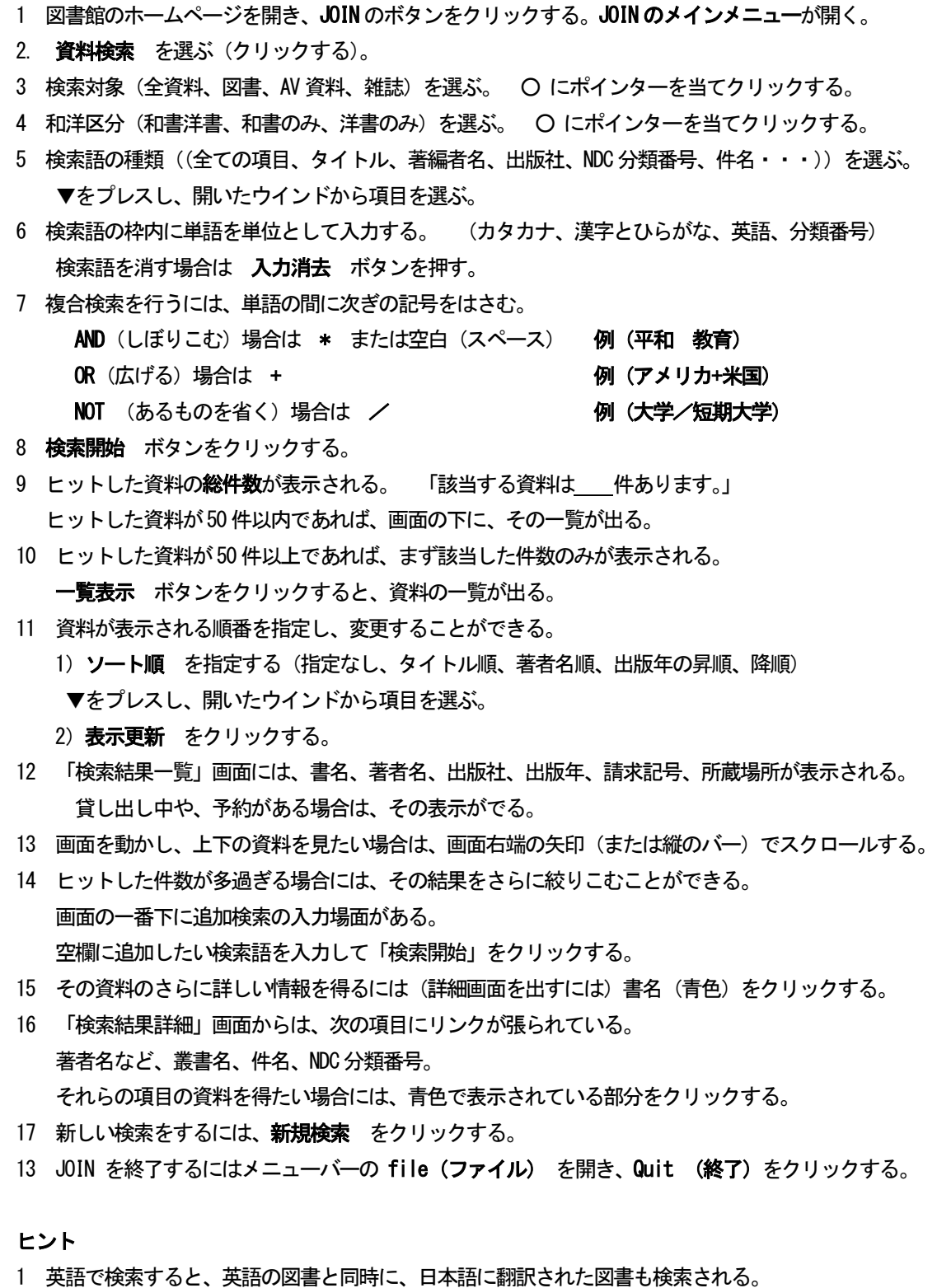

2 分類番号で検索すると、所蔵されていれば、日本語と英語の資料が両方出る。